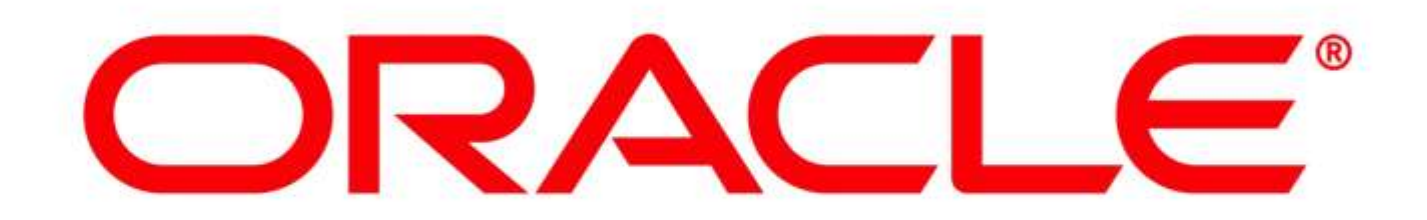

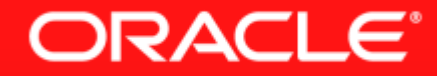

#### **Truffle: A Self-Optimizing Runtime System**

Christian Wimmer, Thomas Würthinger Oracle Labs

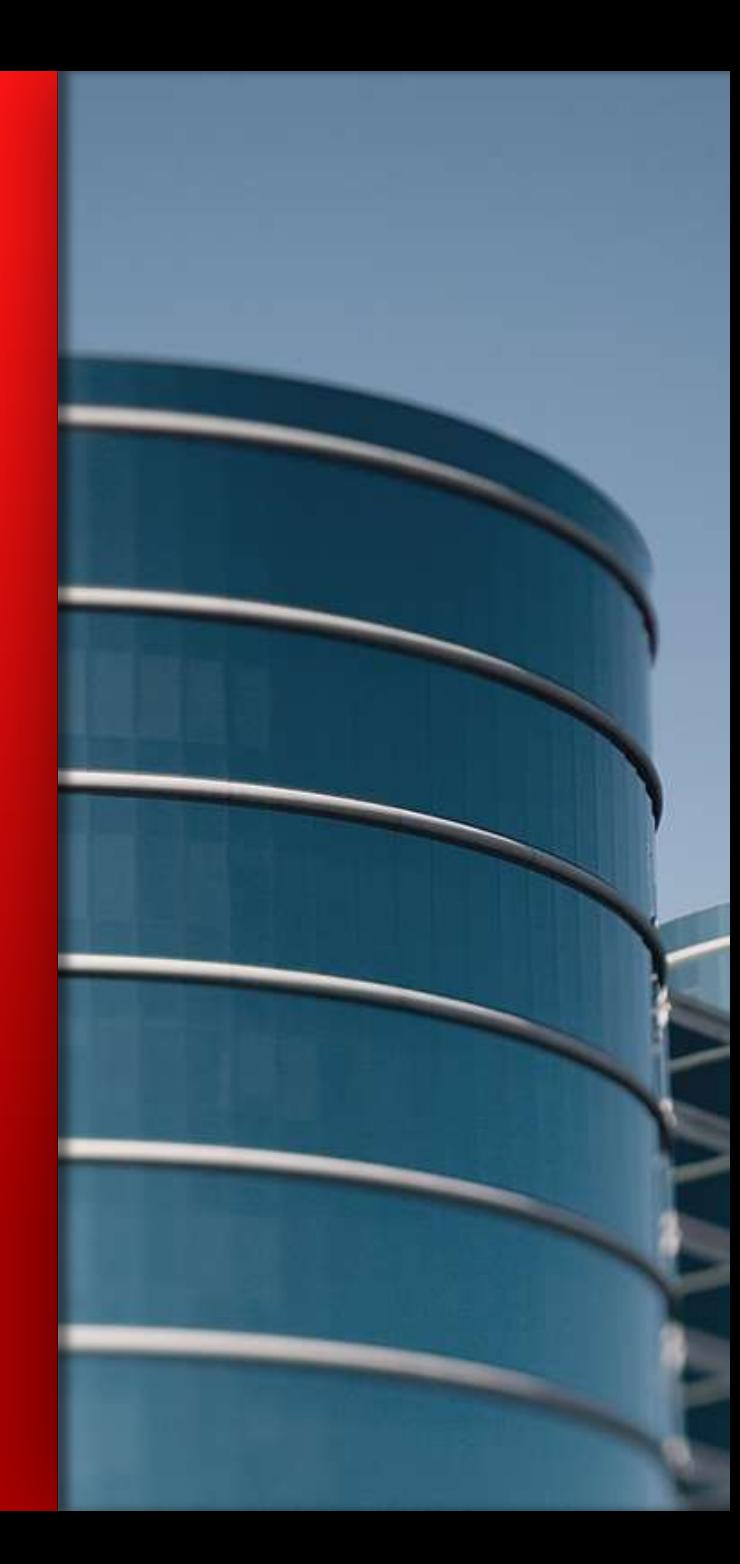

### **"Write Your Own Language"**

#### **Current situation How it should be**

#### Prototype a new language

Parser and language work to build syntax tree (AST), AST Interpreter

#### Write a "real" VM

In C/C++, still using AST interpreter, spend a lot of time implementing runtime system, GC, …

People start using it

People complain about performance

Define a bytecode format and write bytecode interpreter

Performance is still bad

Write a JIT compiler Improve the garbage collector

#### Prototype a new language in Java

Parser and language work to build syntax tree (AST) Execute using AST interpreter

Integrate with VM-building framework

Integrate with Modular VM Add small language-specific parts

People start using it

And it is already fast

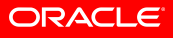

### **A Spectrum of Programming Languages**

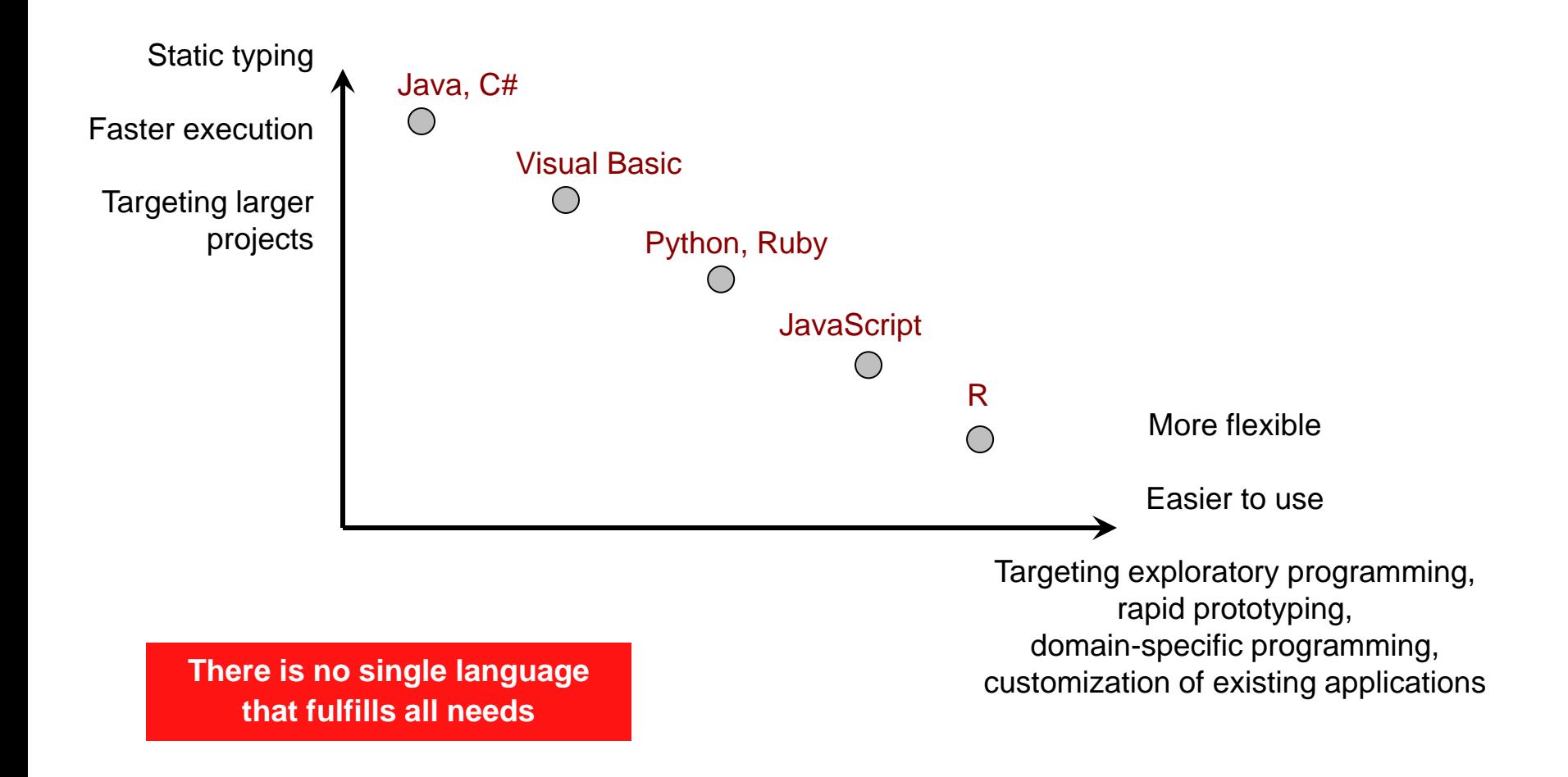

#### **Truffle Requirements**

Java, Python, Ruby, JavaScript, Groovy, Clojure, Scala, J, R, ...

# **Generality**

#### **+ Performance**

```
function f(a, n) {
   var x = 0;
   while (n-- > 0) {
      x = x + a[n]; }
    return x;
}
```
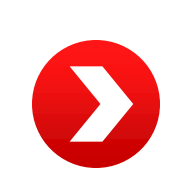

L1: decl rax jz L2 movl rcx, rdx[16+4\*rax] cvtsi2sd xmm1, rcx addsd xmm0, xmm1 jmp L1  $L2:$ 

#### **Overall System Structure**

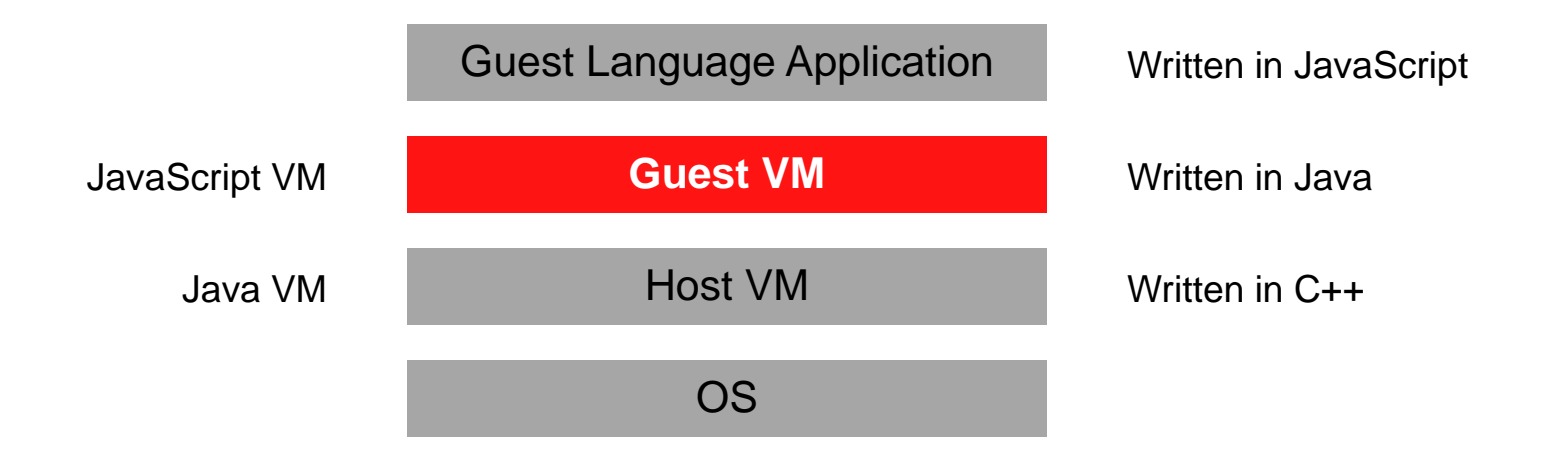

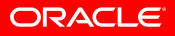

### **Detailed System Structure**

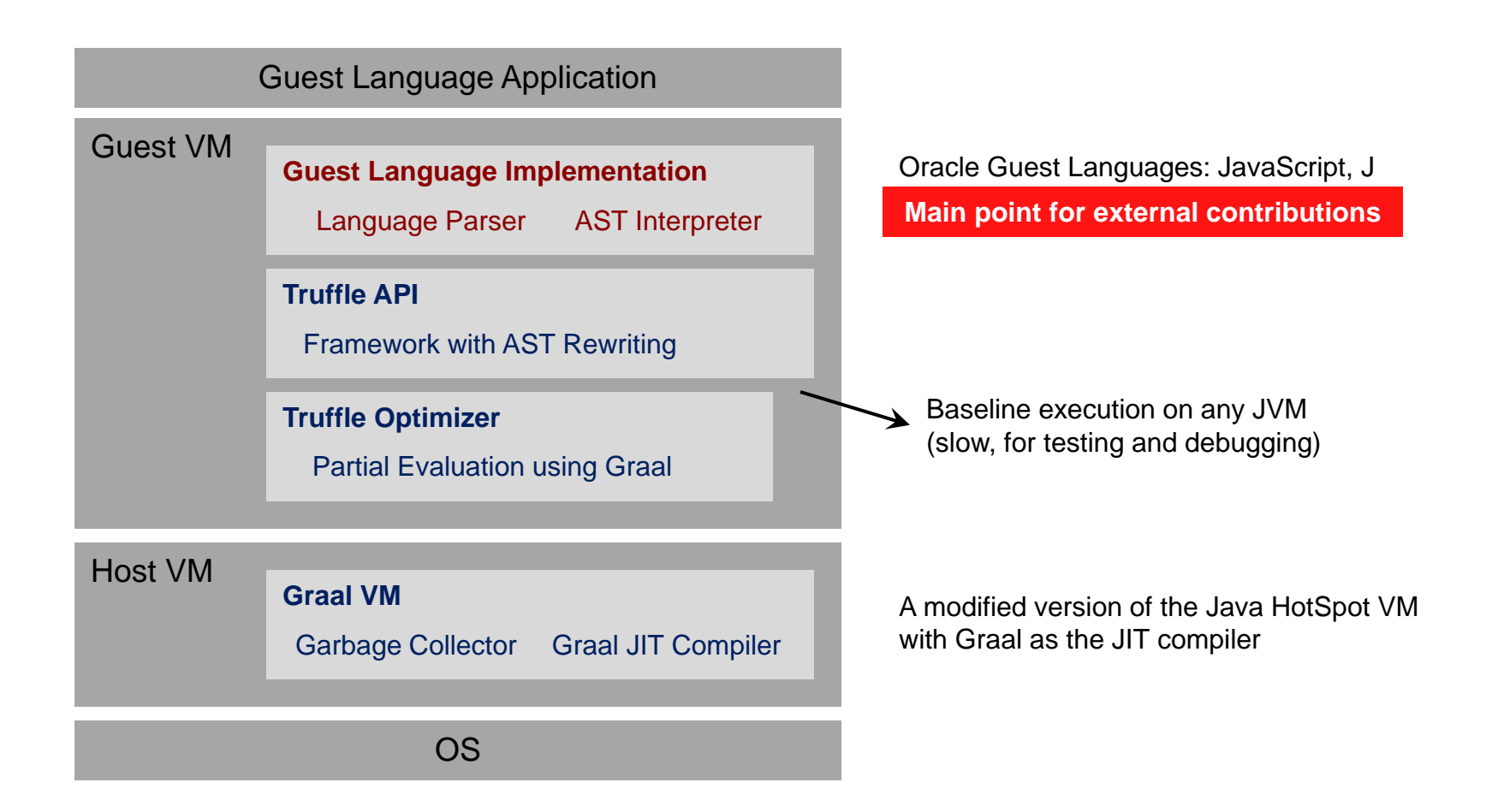

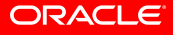

### **Syntax Tree Interpreter**

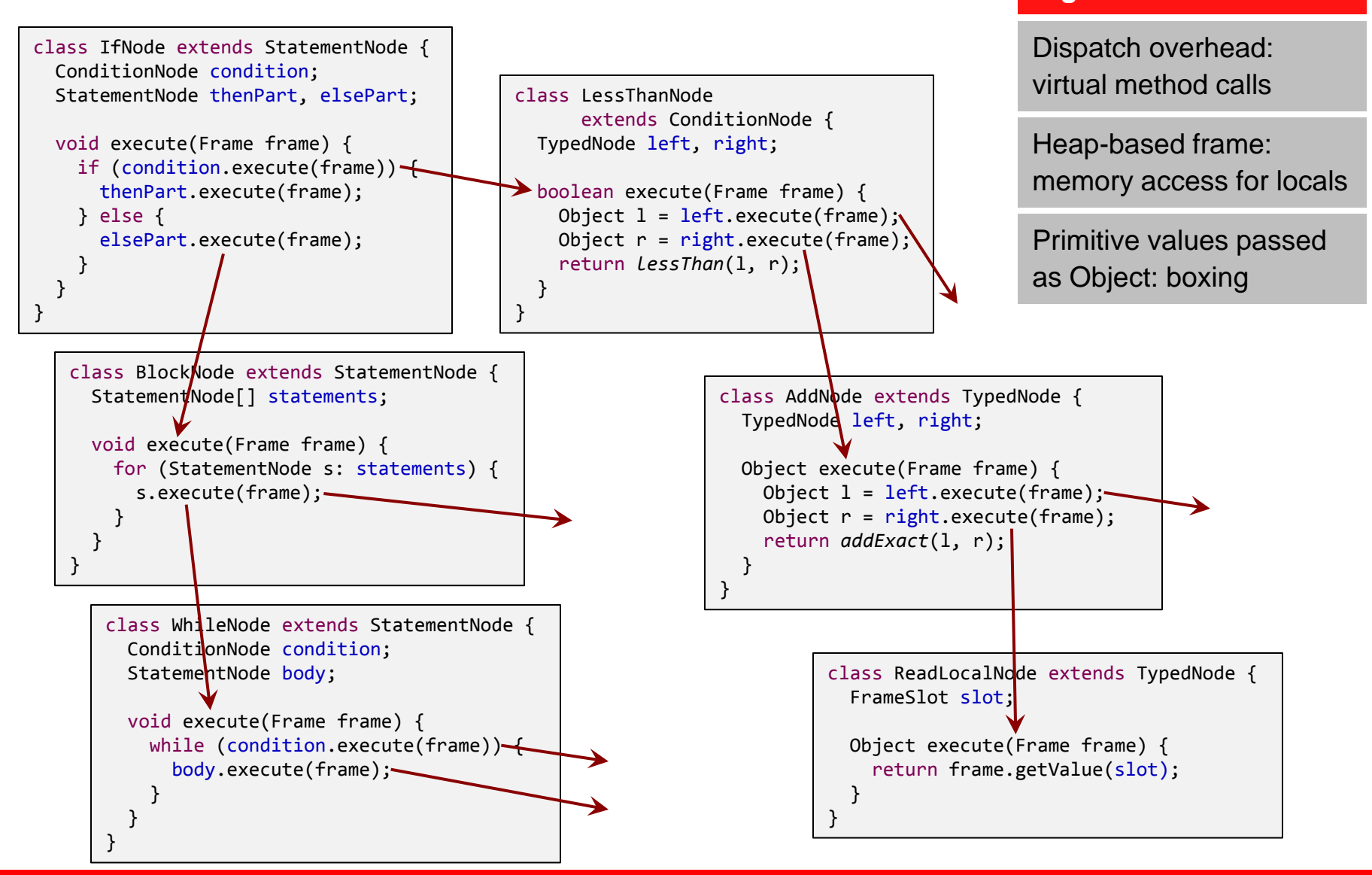

**ORACLE** 

**High run-time overhead**

### **Truffle Approach**

**AST Rewriting for Type Feedback** **Automatic Partial Evaluation**

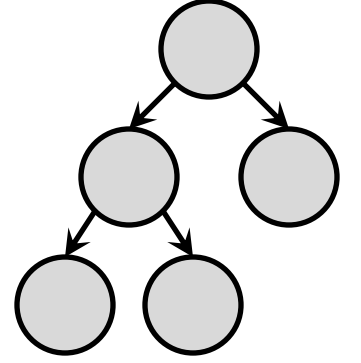

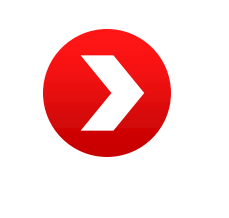

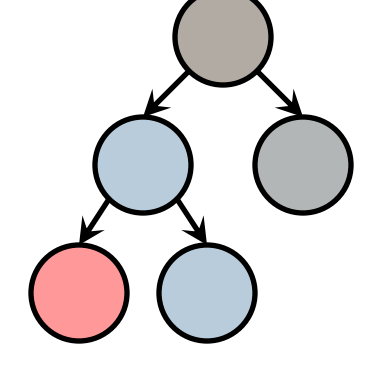

AST Interpreter Untyped Nodes

AST Interpreter Typed Nodes

Compiled Code

Eliminate boxing of primitive values

Eliminate dynamic type checks

AST Inlining

Syntax tree nodes are "stable"

Aggressive constant folding, method inlining, escape analysis

Deoptimize compiled code on tree rewrite

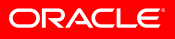

# **A Simple Language**

- Control flow
	- BlockNode (Sequence of statements), IfNode, WhileNode, ReturnNode
- Data types
	- Number (arbitrary precision integer number), Boolean, String
	- Implementation types: BigInteger, boolean, String
	- Dynamically typed: no explicit type declarations
	- Strongly typed: runtime error if operation performed on unsupported operand types
- **Operations** 
	- Constant literals, AddOp, MulOp, LessThanOp, LogicalAndOp
- **Restrictions** 
	- No objects, arrays, function calls
- **Language parser** 
	- Generated from attributed grammar using Coco/R (http://ssw.jku.at/coco/)

```
class AddNode extends TypedNode {
   TypedNode left, right;
   Object execute(Frame frame) {
    Object l = left.execute(fname);Object r = right. execute(frame);
     if (l instanceof BigInteger && r instanceof BigInteger) {
       return ((BigInteger) l).add((BigInteger) r);
     } else if (l instanceof String || r instanceof String) {
       return left.toString() + right.toString();
     } else {
       throw new RuntimeException("type error");
 }
   }
}
```
#### **Problem: BigInteger is slow**

Solution: Use primitive type int when possible, automatic overflow to BigInteger

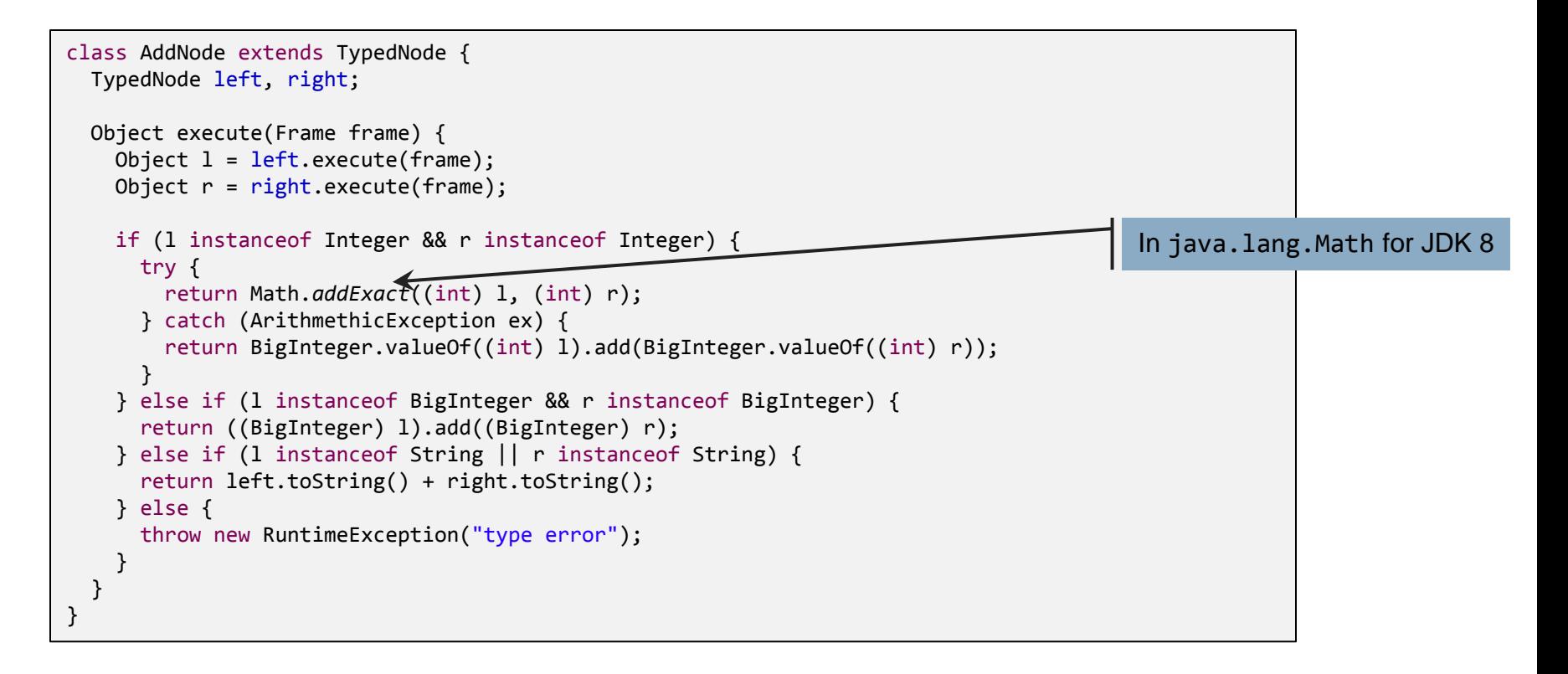

#### **Problem: int boxed to Integer; many dynamic type checks**

Solution: type-specialized nodes

```
class IntegerAddNode extends TypedNode {
  TypedNode left, right;
  int executeInteger(Frame frame) {
   int 1 = left.executeInteger(frame); int r = right.executeInteger(frame);
    try {
       return Math.addExact(l, r);
    } catch (ArithmethicException ex) {
       return ??
 }
   }
}
```

```
class StringAddNode extends TypedNode {
  TypedNode left, right;
```

```
 String executeString(Frame frame) {
  Object l = left.executeGenerator(fname); Object r = right.executeGeneric(frame);
```

```
 return left.toString() + right.toString();
```

```
class BigIntegerAddNode extends TypedNode {
  TypedNode left, right;
```
}

```
 BigInteger executeBigInteger(Frame frame) {
   BigInteger l = left.executeBigInter(fname);BigInteger r = right.executeBigInteger(frame);
    return l.add(r);
 }
```

```
class GenericAddNode extends TypedNode {
   TypedNode left, right;
  Object executeGeneric(Frame frame) {
    Object l = left.executeGenerator(fname);Object r = right.executeGenerator(fname); return doGeneric(l, r); 
     // doGeneric: same code as execute method on
     // previous slide, with all type checks
   }
}
```
#### **Problem: dynamic typing and overflow check**

Solution: Replace a node if the operands have unexpected types or values

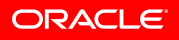

 } }

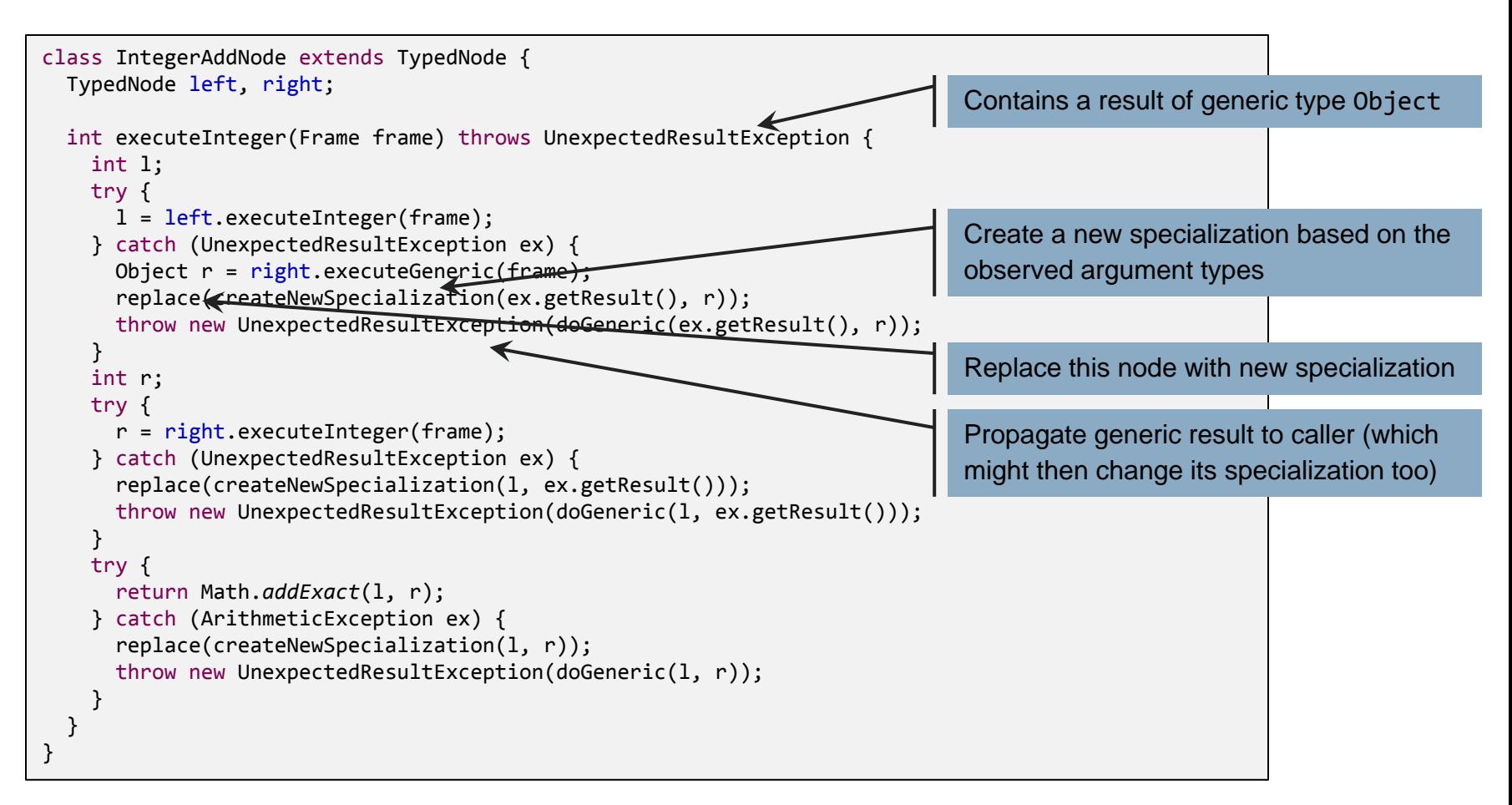

#### **Problem: lots of boilerplate code**

Solution: Code generation based on Java Annotations

#### **Node Infrastructure**

#### API base class for Node:

```
public abstract class Node implements Cloneable {
   private Node parent;
   protected final Node updateParent(Node newChild) { ... }
   public final Node replace(Node newNode) { ... }
   public final Iterable<Node> getChildren() { ... }
   public Node copy() { ... }
}
```
#### Language specific base class:

```
public abstract class TypedNode extends Node {
  abstract boolean executeBoolean(Frame frame) throws UnexpectedResultException;
  abstract int executeInteger(Frame frame) throws UnexpectedResultException;
  abstract BigInteger executeBigInteger(Frame frame) throws UnexpectedResultException;
  abstract String executeString(Frame frame) throws UnexpectedResultException;
 abstract Object executeGeneric(Frame frame);
}
```
Framework requires a unique Node parent, provides tree rewriting

Language defines type-specialized execution methods

UnexpectedResultException to return a result of unexpected type

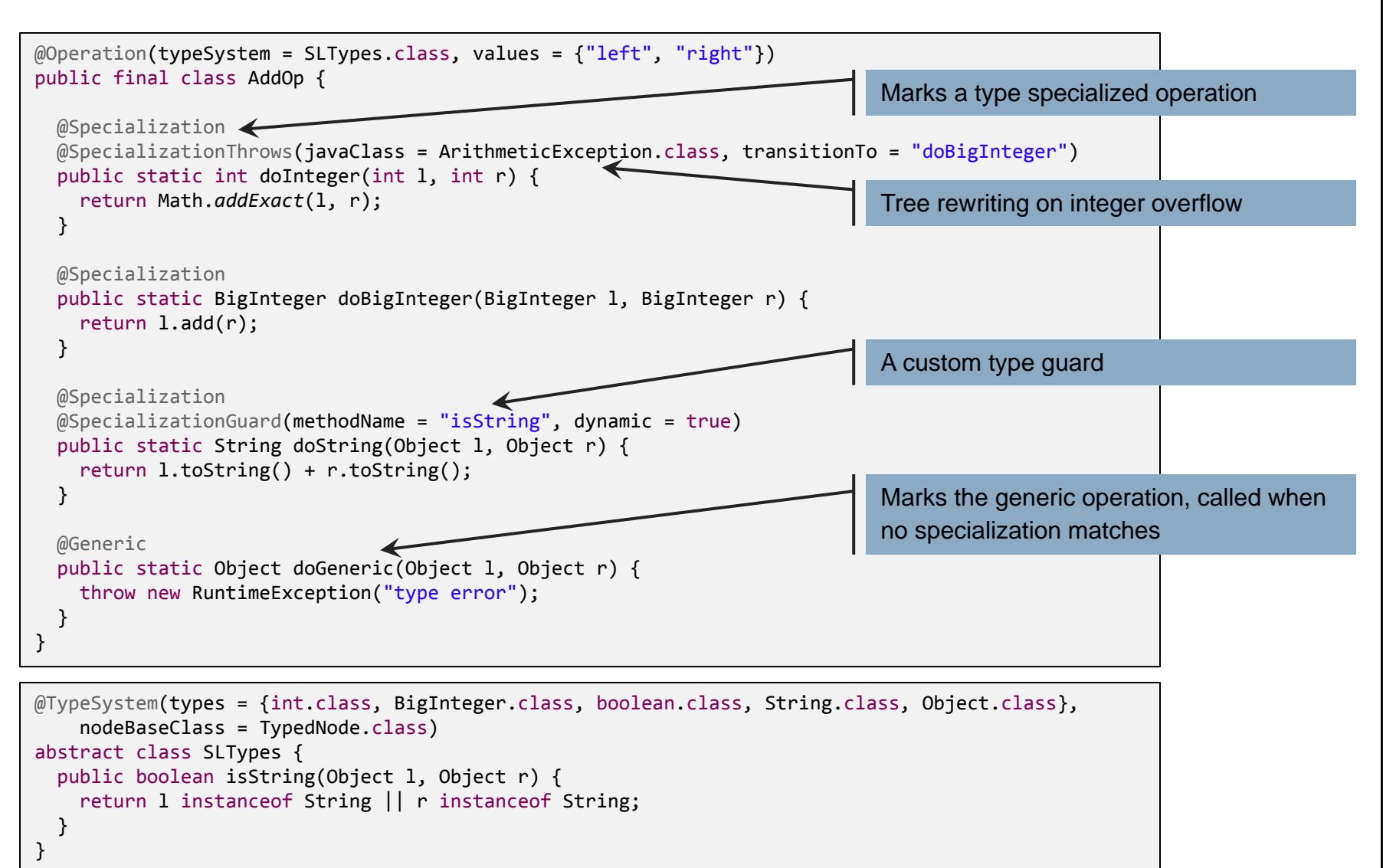

### **Specialization Example**

**Before first execution After execution** 

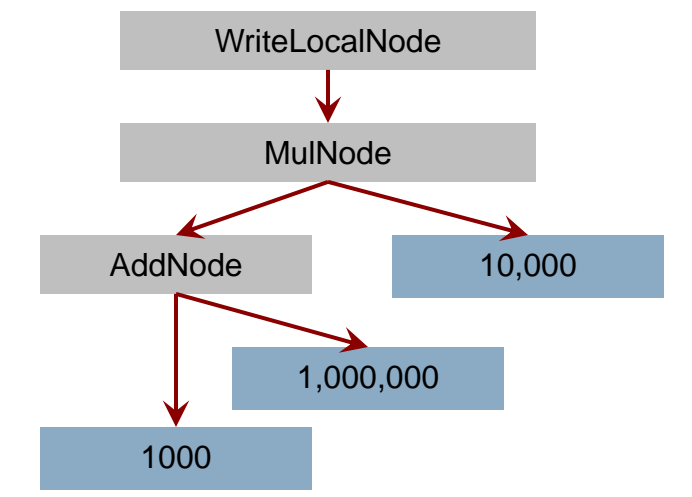

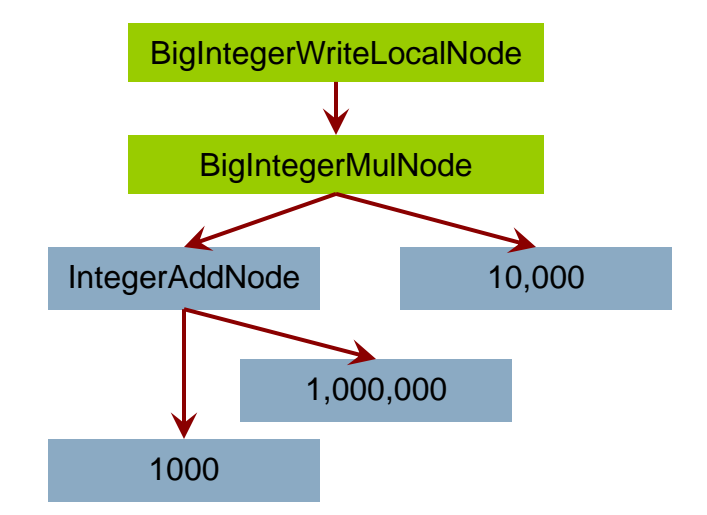

**Literal constants are always typed and never change their type**

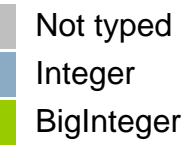

**Types are propagated from the leaf nodes**

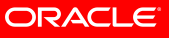

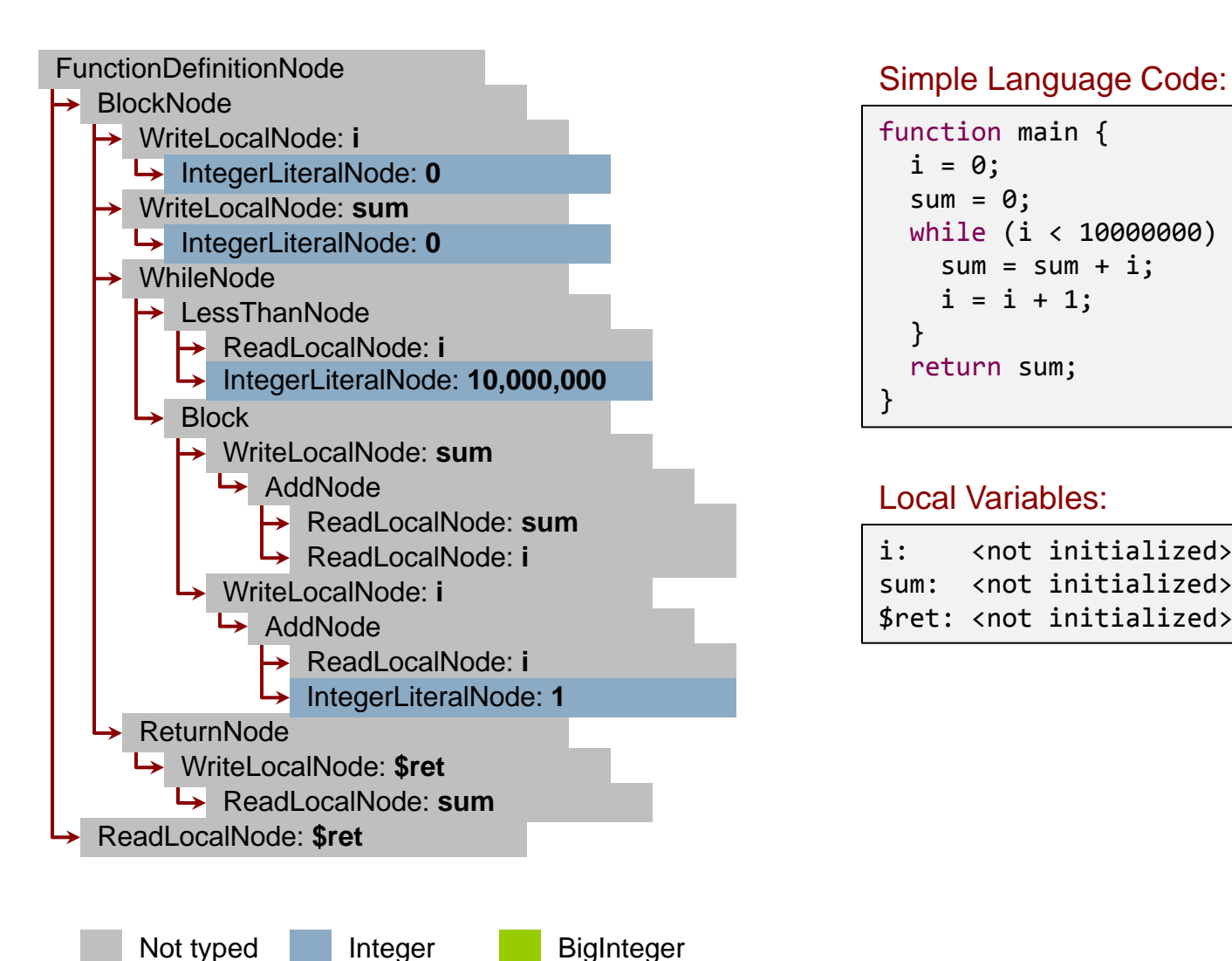

```
function main { 
  i = 0;sum = 0;
   while (i < 10000000) { 
    sum = sum + i;i = i + 1; } 
   return sum; 
}
```
#### Local Variables:

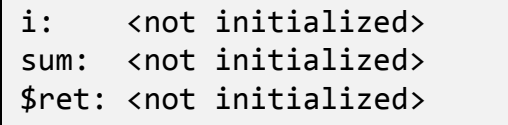

18 Copyright © 2012, Oracle and/or its affiliates. All rights reserved.

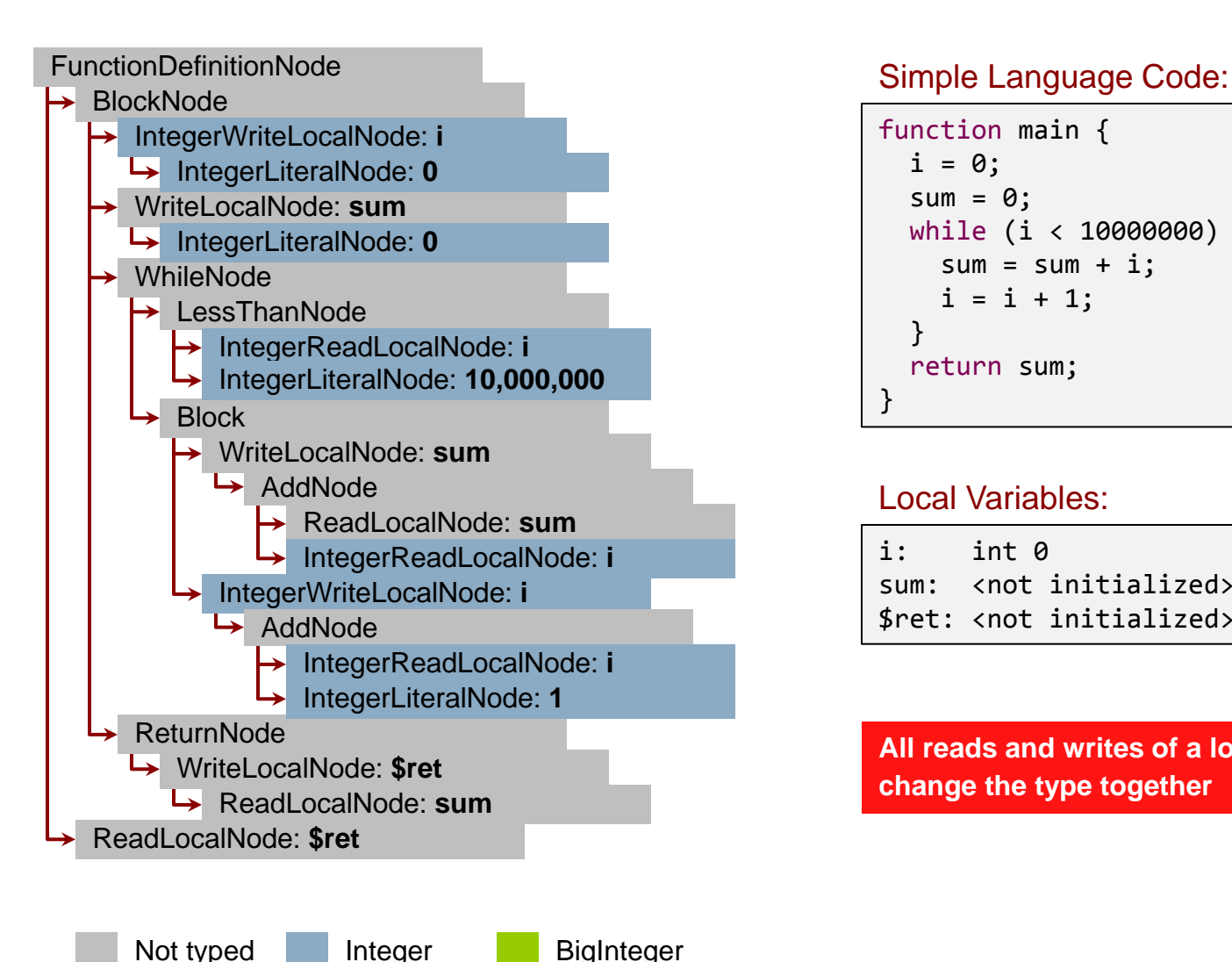

```
function main { 
  i = 0;sum = 0;
   while (i < 10000000) { 
    sum = sum + i;i = i + 1; } 
   return sum; 
}
```
#### Local Variables:

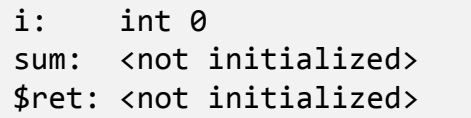

**All reads and writes of a local variable change the type together**

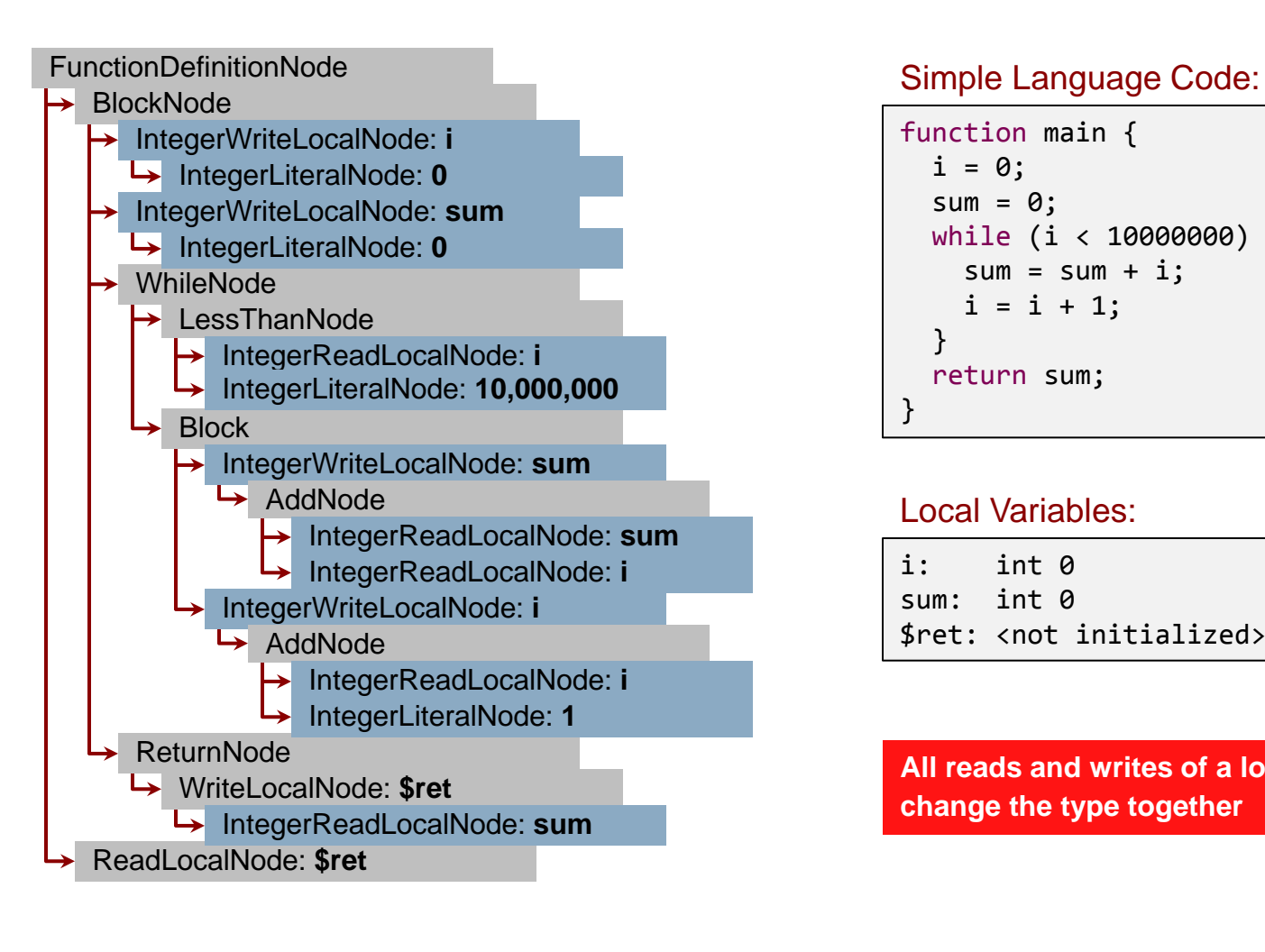

Not typed Integer BigInteger

```
function main { 
  i = 0;sum = 0;
   while (i < 10000000) { 
    sum = sum + i;i = i + 1; } 
   return sum; 
}
```
#### Local Variables:

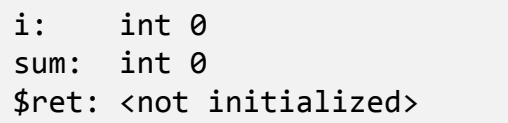

**All reads and writes of a local variable change the type together**

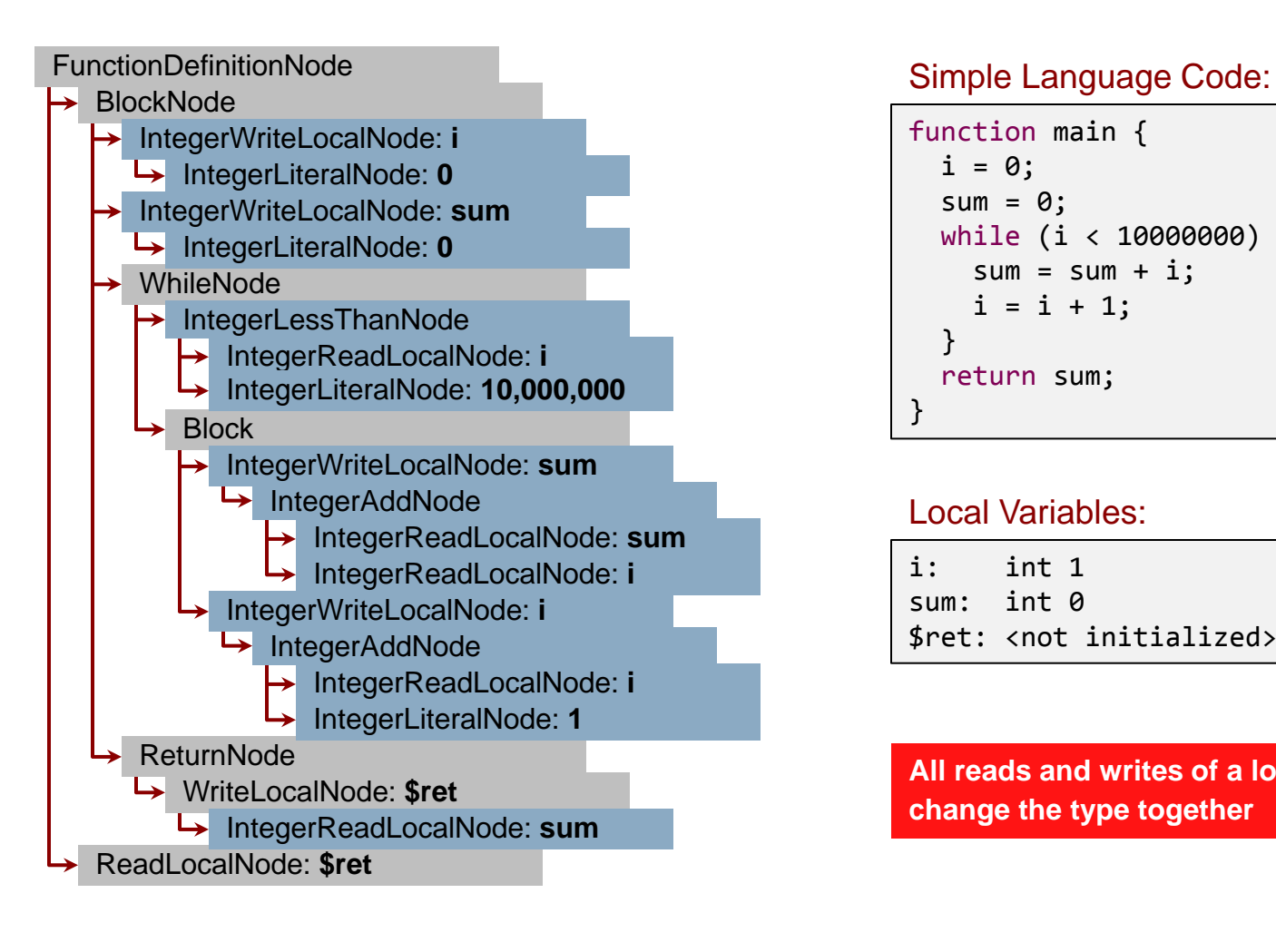

```
function main { 
  i = 0;sum = 0;
   while (i < 10000000) { 
    sum = sum + i;i = i + 1; } 
   return sum; 
}
```
#### Local Variables:

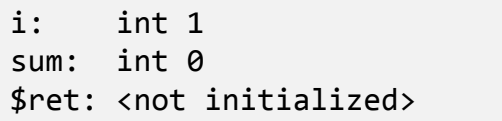

**All reads and writes of a local variable change the type together**

Not typed Integer BigInteger

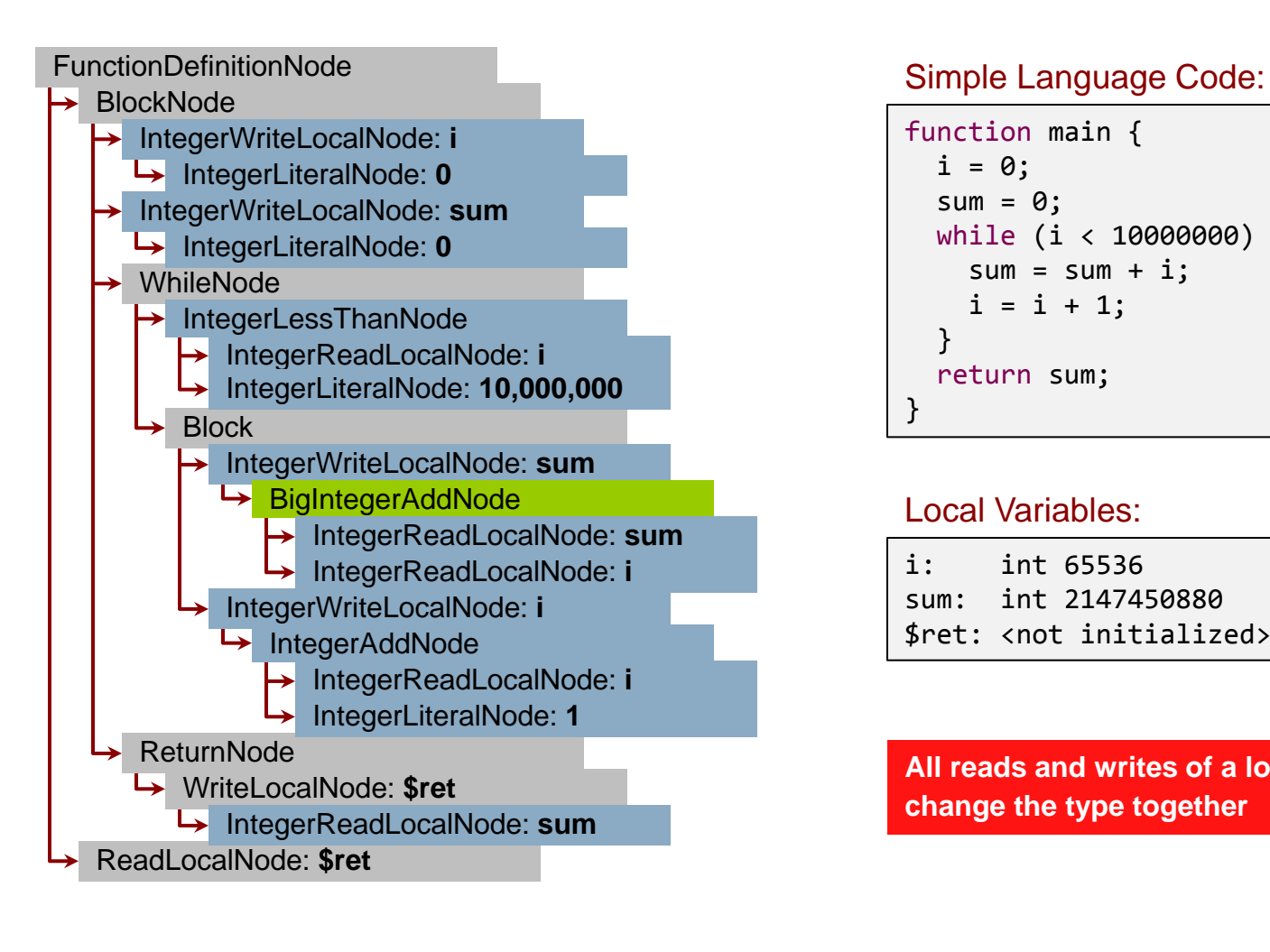

```
function main { 
  i = 0;sum = 0;
   while (i < 10000000) { 
    sum = sum + i;i = i + 1; } 
   return sum; 
}
```
#### Local Variables:

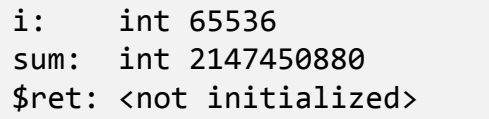

**All reads and writes of a local variable change the type together**

Not typed Integer BigInteger

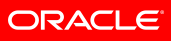

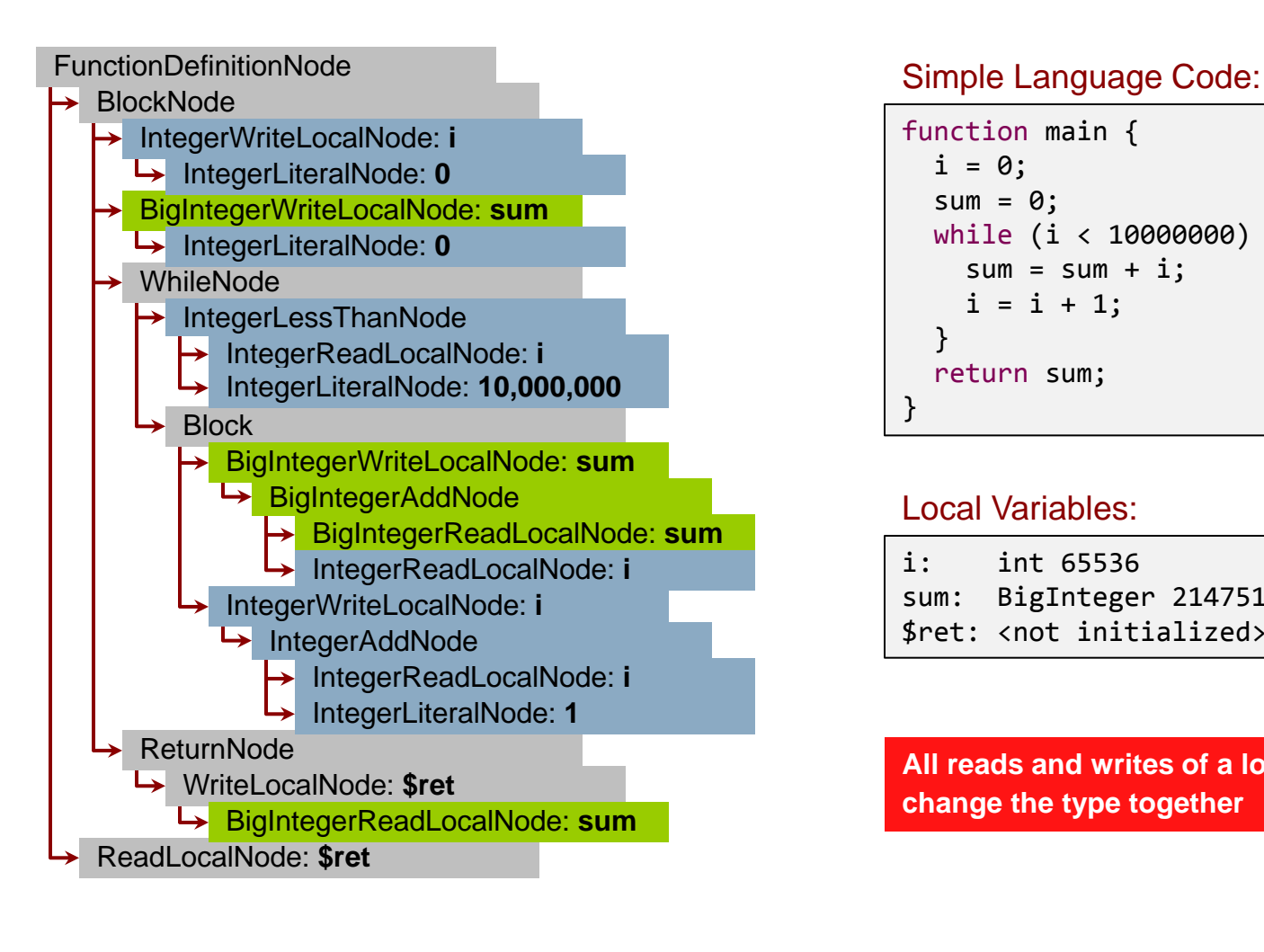

Not typed Integer BigInteger

```
function main { 
  i = 0;sum = 0;
   while (i < 10000000) { 
    sum = sum + i;i = i + 1; } 
   return sum; 
}
```
#### Local Variables:

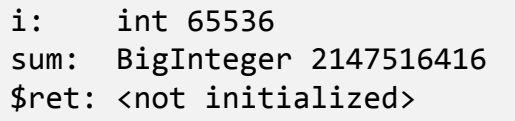

**All reads and writes of a local variable change the type together**

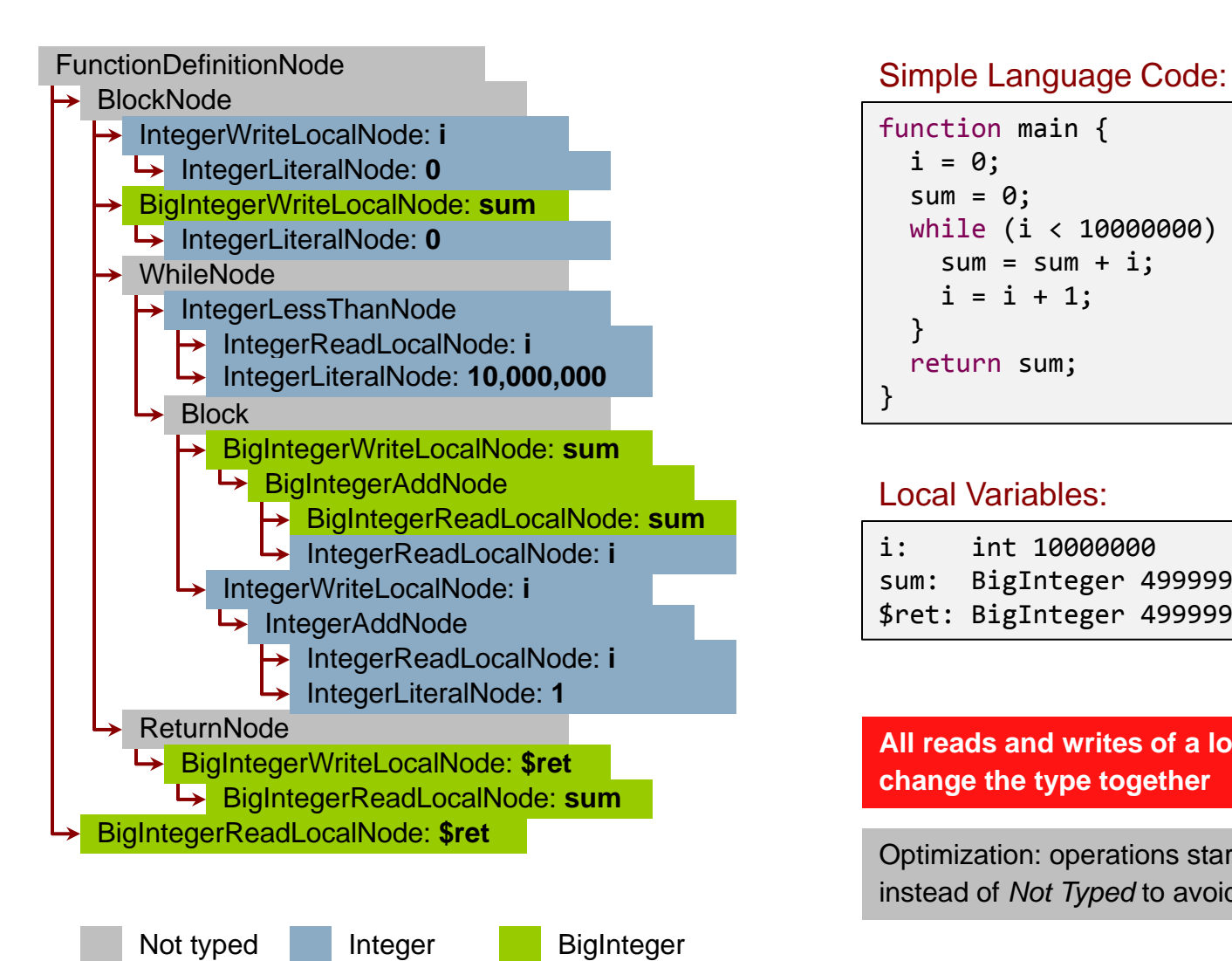

```
function main { 
  i = 0;sum = 0;
   while (i < 10000000) { 
    sum = sum + i;i = i + 1; } 
   return sum; 
}
```
#### Local Variables:

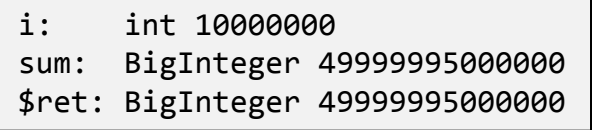

**All reads and writes of a local variable change the type together**

Optimization: operations start as *Integer* instead of *Not Typed* to avoid first rewrite

### **Detailed System Structure**

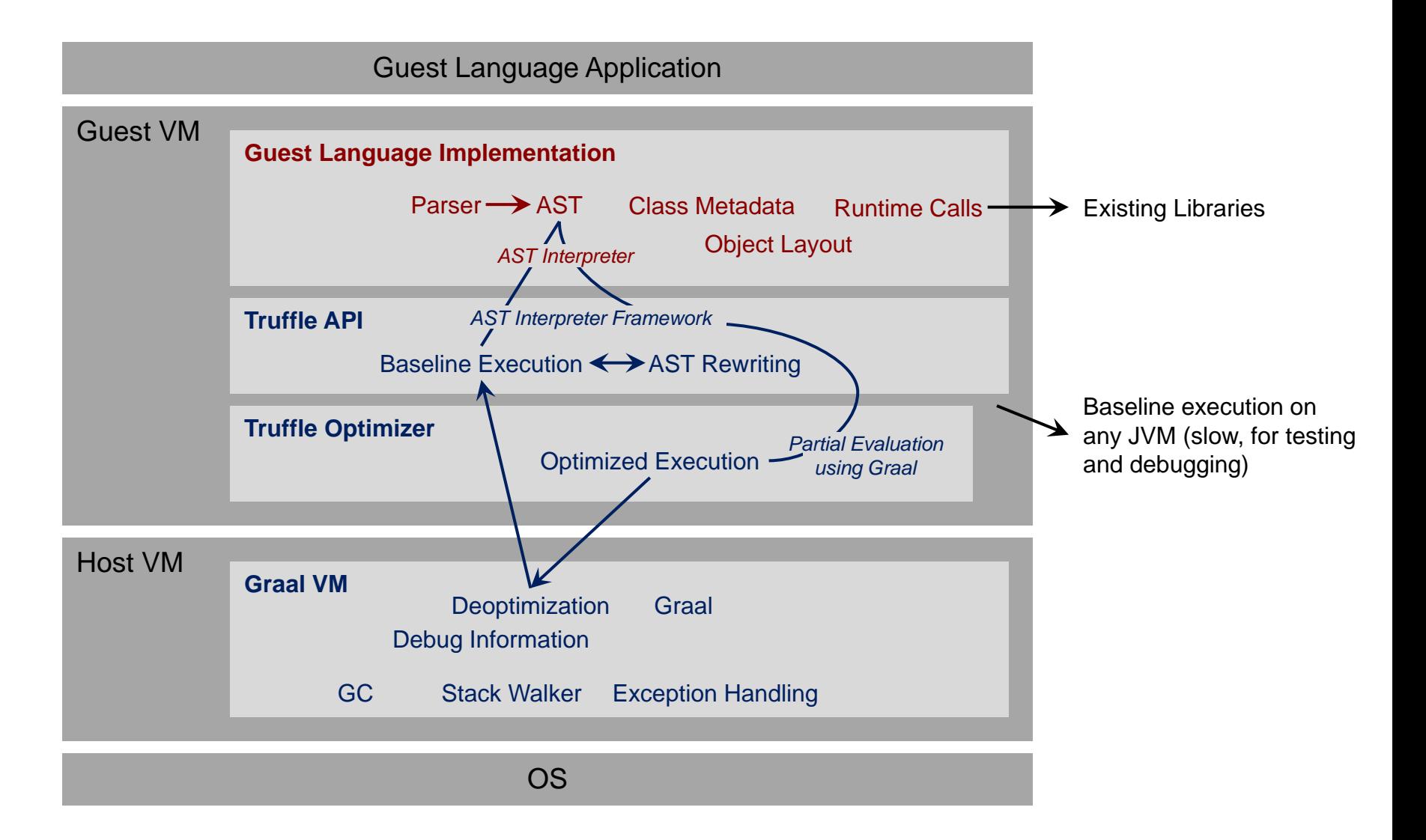

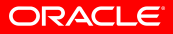

### **Graal Compiler Vision Statement**

"Create an **extensible**, **modular**,

**dynamic**, and **aggressive** compiler using **object-oriented** and **reflective** Java programming, a **graph-based** and **visualizable** intermediate representation, and Java **snippets**."

*Thomas Würthinger*

### **Graal Compiler Structure**

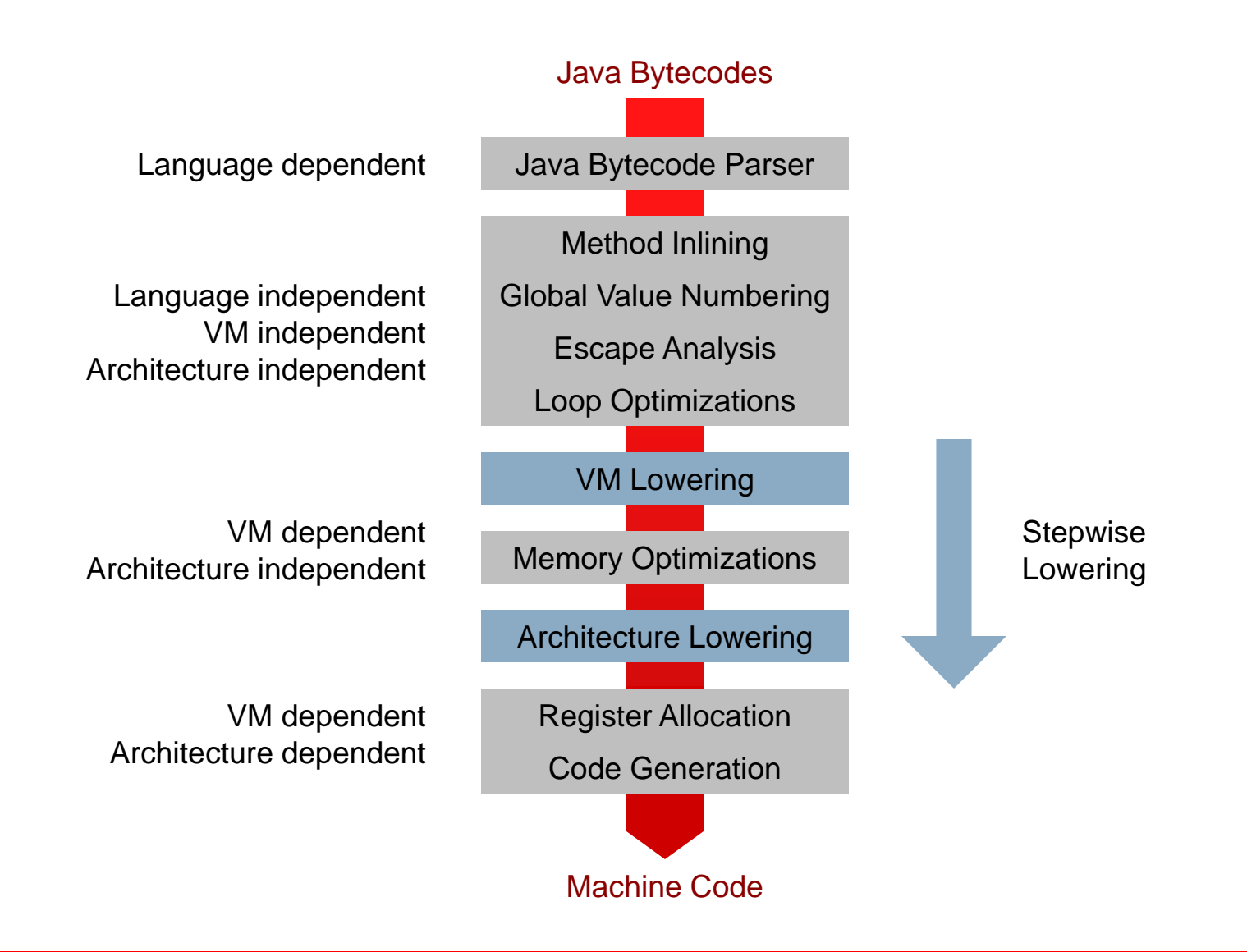

#### **Graal Intermediate Representation**

- Hybrid view on inputs: iterable and named fields
- Automatic def-use edges: efficient node substitution
- Automates output to visualization tools

```
class CompareNode extends BooleanNode
                    implements Canonicalizable,
                               LIRLowerable {
  @Input private ValueNode x;
  @Input private ValueNode y;
   private final Condition condition;
   private final boolean unorderedIsTrue;
 ...
}
```
### **Graal Intermediate Representation**

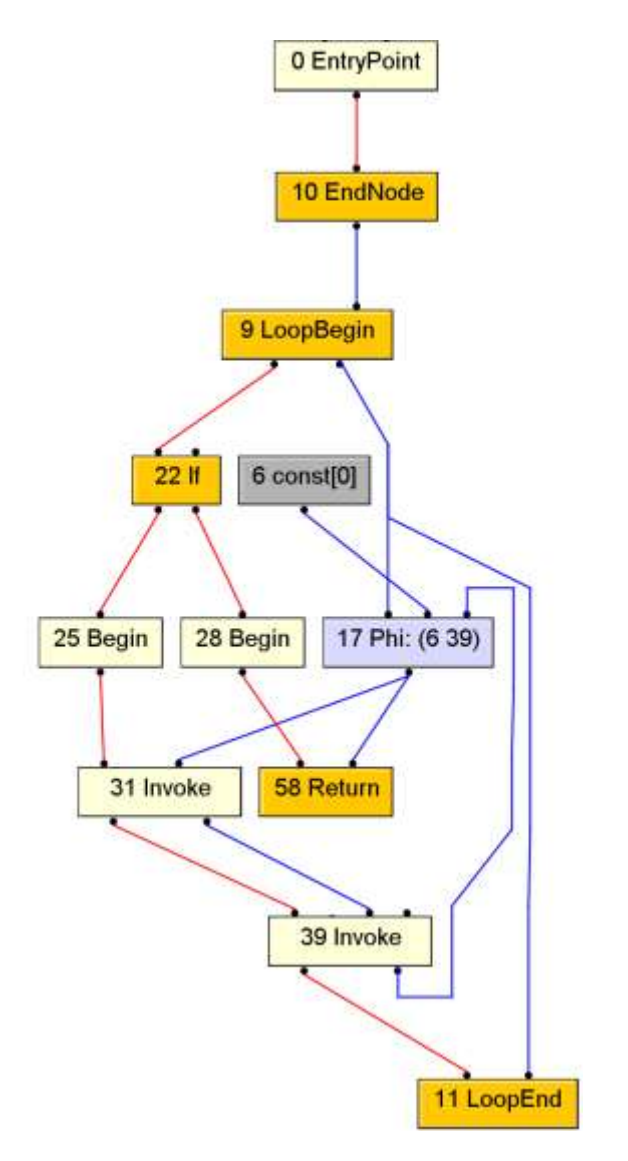

- Visualization tools
	- Graph logged after every phase.
	- Difference view between two states.
	- Plotting works automatically for newly added nodes.
	- Different coloring of control flow and data flow edges.

#### **Partial Evaluation**

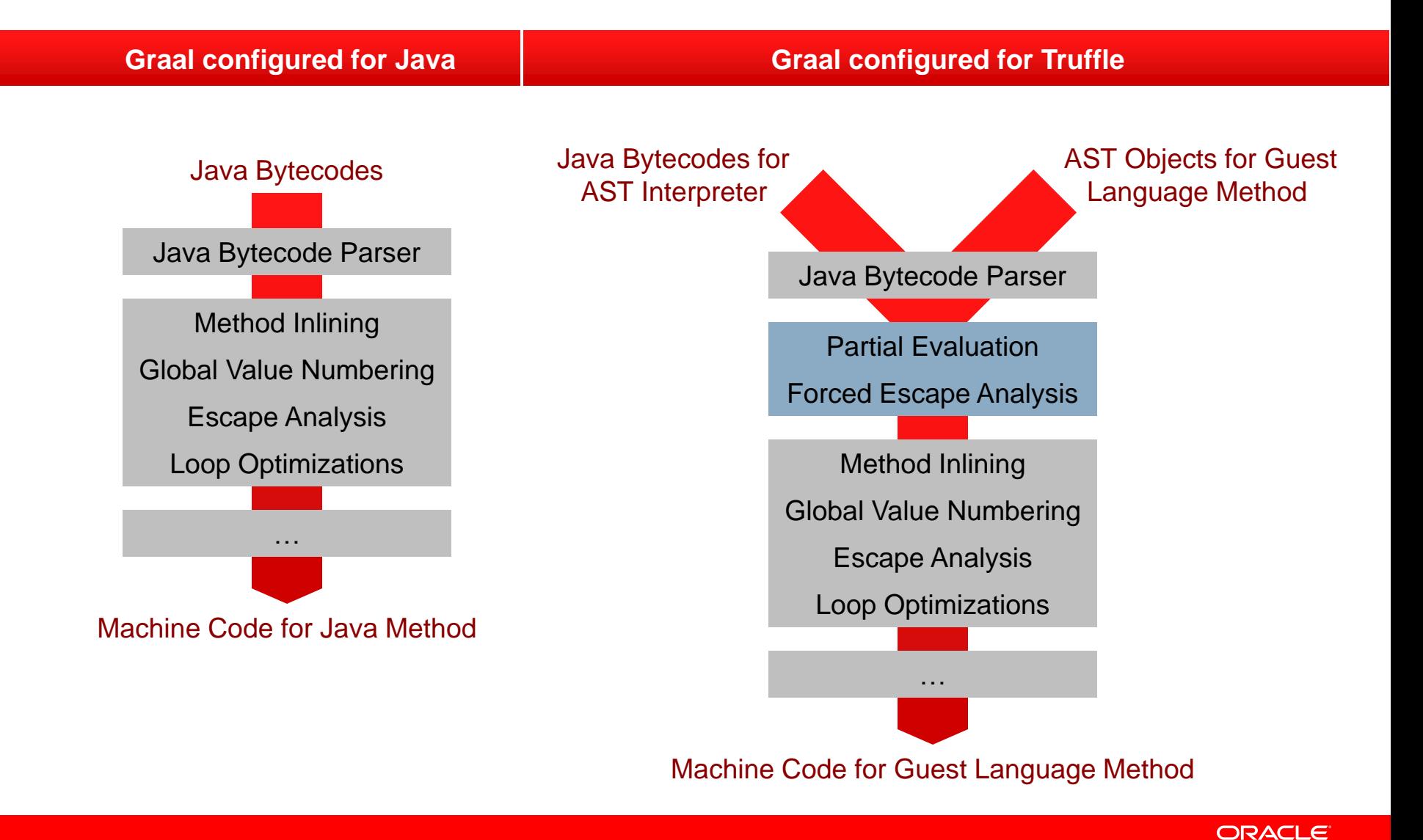

### **Performance**

#### Simple Language:

```
function main { 
  i = 0;
   while (i < 10000000) { 
    i = i + 1; } 
   return i; 
}
```
#### Java int:

```
static int main() {
 int i = 0;
  while (i < 10000000) {
    i = i + 1; }
   return i;
}
```
#### Java BigInteger:

```
static BigInteger main() {
   BigInteger one = BigInteger.valueOf(1);
   BigInteger end = BigInteger.valueOf(10000000);
  BigInteger i = BigInteger.valueOf(0);
 while (i.compareTo(end) < 0) {
    i = i.add(one); }
   return i;
}
```
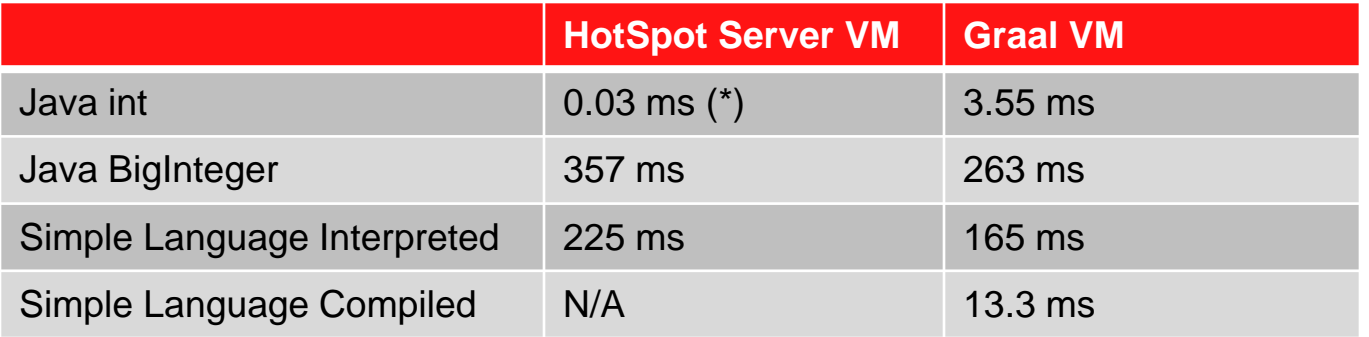

Peak performance after warmup runs, so that all relevant methods are compiled

(\*) The HotSpot server compiler is clever enough to eliminate the entire loop and just return a constant

# **Machine Code Comparison**

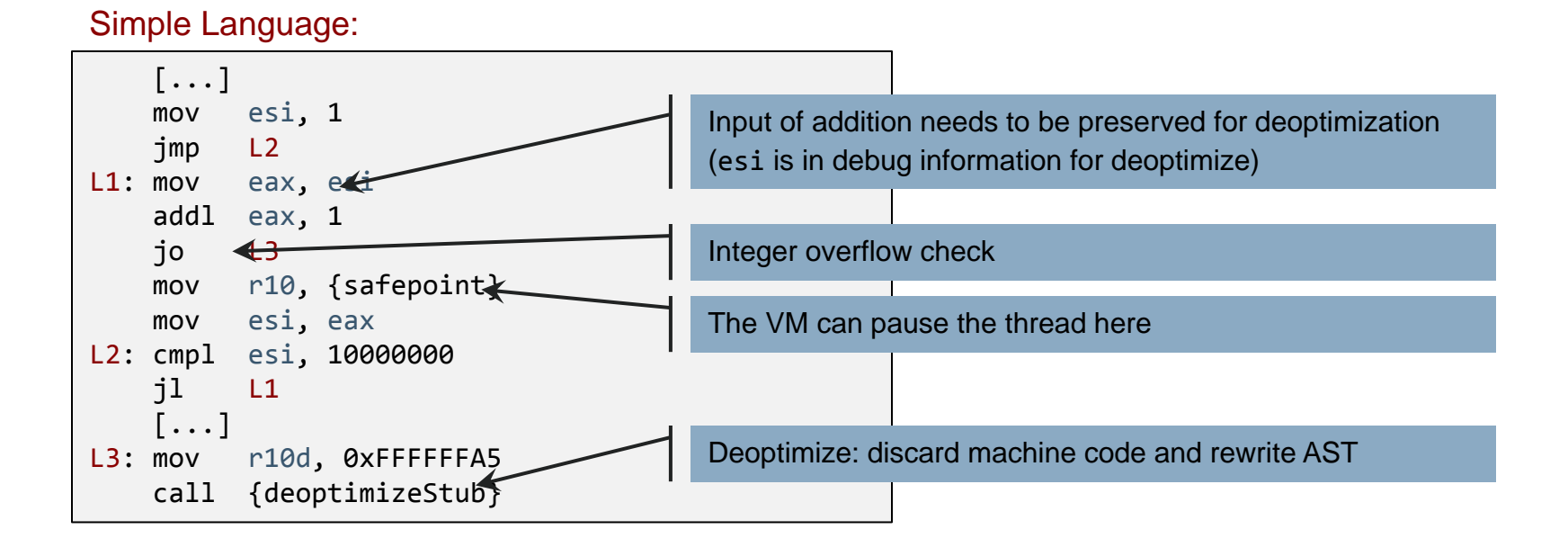

#### Java int, compiled with Graal:

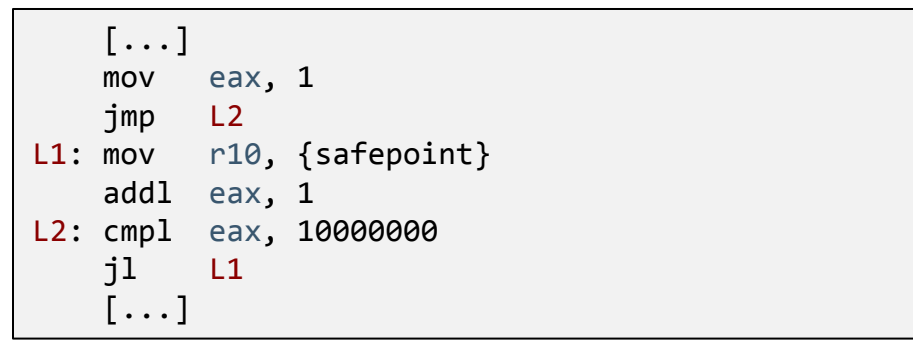

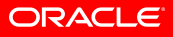

#### **Acknowledgments**

#### **Oracle Labs**

Laurent Daynès Michael Haupt Peter Kessler David Leibs Doug Simon Michael Van De Vanter Christian Wimmer Mario Wolczko Thomas Würthinger Shams Imam (Intern) Helena Kotthaus (Intern) Gregor Richards (Intern) Laura Hill (Manager)

#### **Purdue University**

Tomas Kalibera Floreal Morandat Prof. Jan Vitek

**JKU Linz** Gilles Duboscq Matthias Grimmer Christian Häubl Josef Haider Christian Humer Christian Huber Manuel Rigger Lukas Stadler Andreas Wöß Prof. Hanspeter Mössenböck

### **Summary**

• The Truffle approach for language implementation

- AST interpreter for language semantics
- Tree rewriting for type specialization
- Compilation by partial evaluation of interpreter
	- No need for language implementer to think about the compiler
- Deoptimization and recompilation for type changes after compilation
- Prototyped languages
	- Dynamic languages: JavaScript
	- Languages for technical computing: J
- Source code availability
	- We intend to make the source code of Truffle, Graal and the language implementations available to bona fide academic researchers on request, under a non-commercial-use license

# **Hardware and Software**

#### ORACLE<sup>®</sup>

## **Engineered to Work Together**

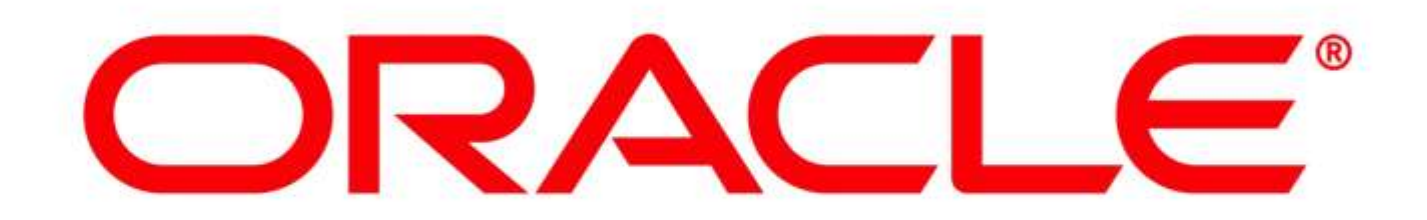